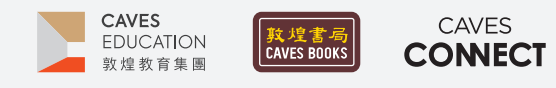

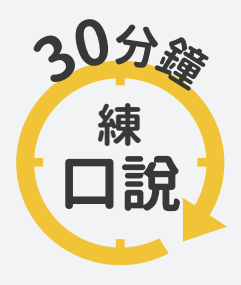

根據調查,臺灣應屆畢業高中生中,英語聽說讀寫四項技能中,最需要加強的 即是「口說」,僅有不到 10% 的人達雙語國家標準,因此, Caves Tigital 將推出 一系列的口語訓練教學點子,幫助學生的專業英語口語表達、英語檢定考試 以及國際文化認識。

## #16 **舊語新知**

### $-WHY-$

在大學專業課程或高中學科中,學生每天都在學習新的概念。諾貝爾物理學獎得主 Richard Feynman 建議 應以自己的說法來理解,而非僅僅記得專有名詞。不僅能幫助學生有效學習專業知識,且能訓練學生以簡單 易懂的英語介紹學術概念

### $-HOW -$

■<br>■ 請學生利用手機或平板等行動裝置下載重點標示 軟體 LINER 。下載完成後,開啟軟體並轉貼指定 閱讀的網頁連結至軟體。(重點標示軟體的設定及 操作方式請參考第 2-3 頁說明) 【QR Code 工具連結 01 Google Play】【QR Code 工具連結 02 App Store】

網頁連結https://pse.is/3ypaa9

- 2 請學生閱讀 Encyclopedia.com 網頁上 E-commerce 的三段文字,用 LINER 標註重要概念。
- 3 請學生參考標示的文字,用自己的話寫出 E-commerce 的定義及種類。
- $\boldsymbol{\varDelta}$ 請學生重新閱讀,補充或修正第一次寫下的內容。
- 5 將溝通的對象設定為第一次接觸 E-commerce, 請學生在不刪減文義的前提下,將用字修改的更 加簡易。

6 請學生兩兩一組,對彼此介紹「E-commerce」,接 著,從兩人的說明之中選出一個比較容易理解的。

提醒:不是比較學生英語能力的優劣,而是找出 較容易讓大眾理解的解釋方式。

- 7 請兩個組別互相分享,再選出一個更容易理解的; 以此類推,直到剩下 2 至 4 個後,再與全班分享, 並引導學生分析容易理解的關鍵。
- 8 詢問學生是否因此更理解這個概念,運用 Richard Feynman 的方法總結:「學習新概念的 有效方法之一,就是用自己的語言來解釋。」

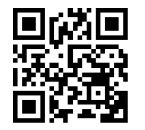

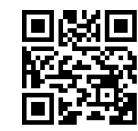

Google Play 工具連結01

App Store 工具連結02

#### References

Encyclopedia.com. (2018). E-commerce. In Encyclopedia.com. Retrieved December 10, 2021, from https://www.encyclopedia.com/ social-sciences-and-law/economics-business-and-labor/economics-terms-and-concepts/e-commerce

Five tips to learn complex concepts. (2020, January 22). UNSW Online. Retrieved December 10, 2021, from https://studyonline.unsw. edu.au/blog/tips-learn-complex-concepts

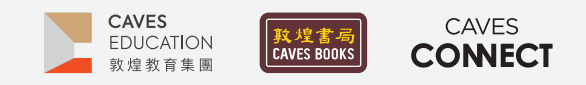

# **【重點標示工具LINER】 設定及操作方式**

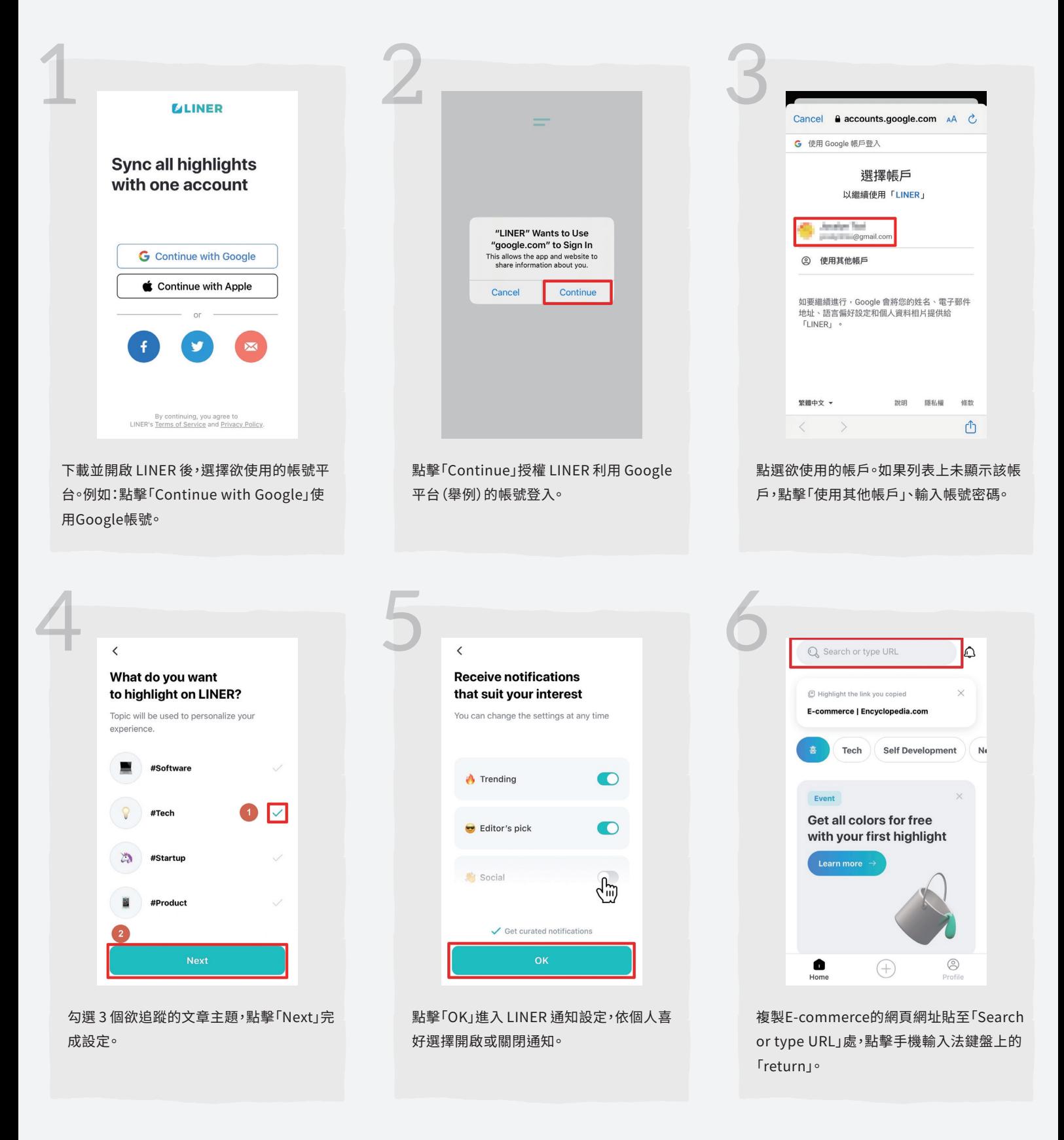

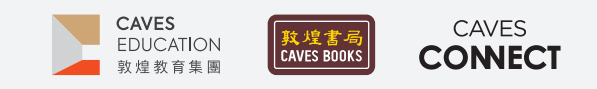

# **【重點標示工具LINER】 設定及操作方式**

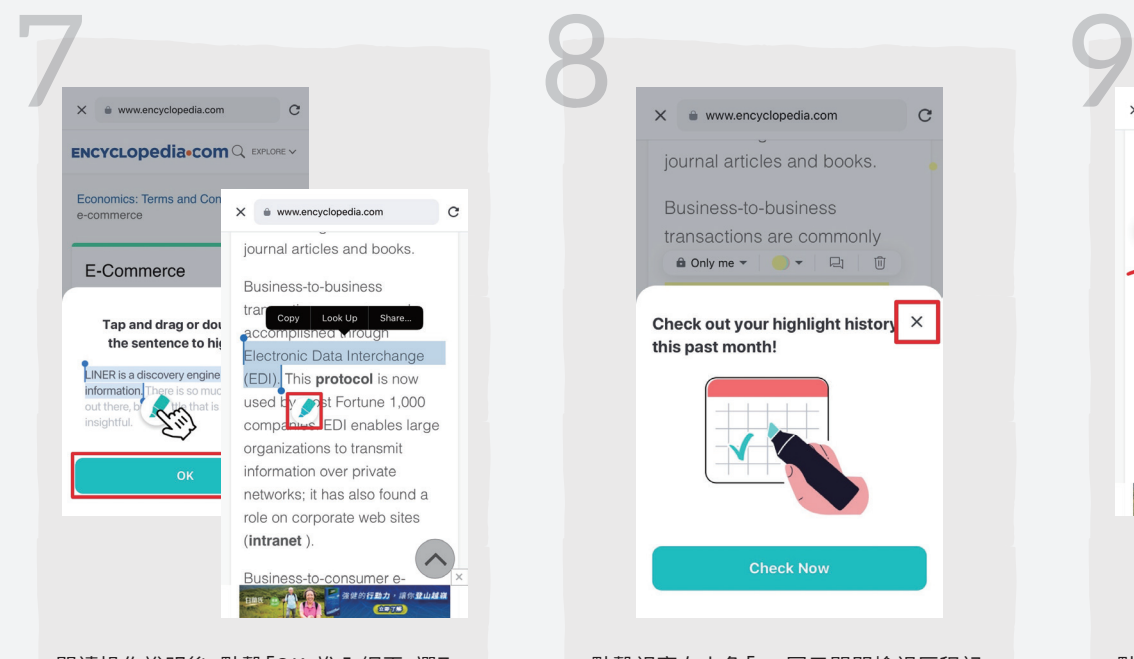

閱讀操作說明後,點擊「OK」進入網頁;選取 文字後,右下角即會出現「螢光筆」圖示,點 擊圖示即可完成標示。

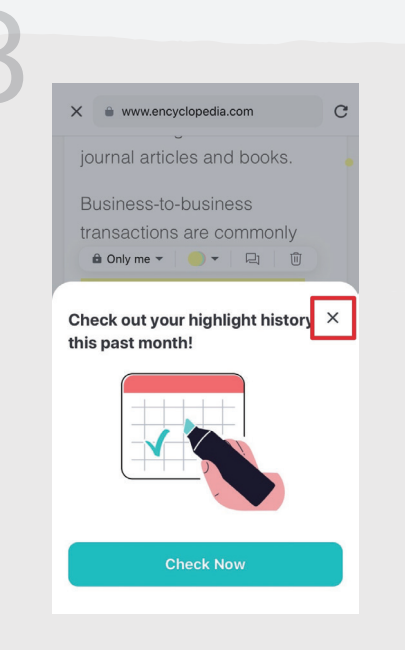

點擊視窗右上角「」圖示關閉檢視歷程記 錄視窗,繼續標示重點。

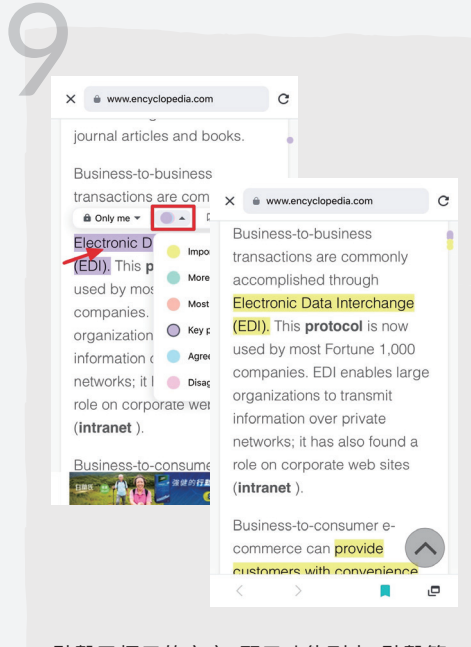

點擊已標示的文字,顯示功能列表;點擊第 二個選項,選擇更換標示顏色。

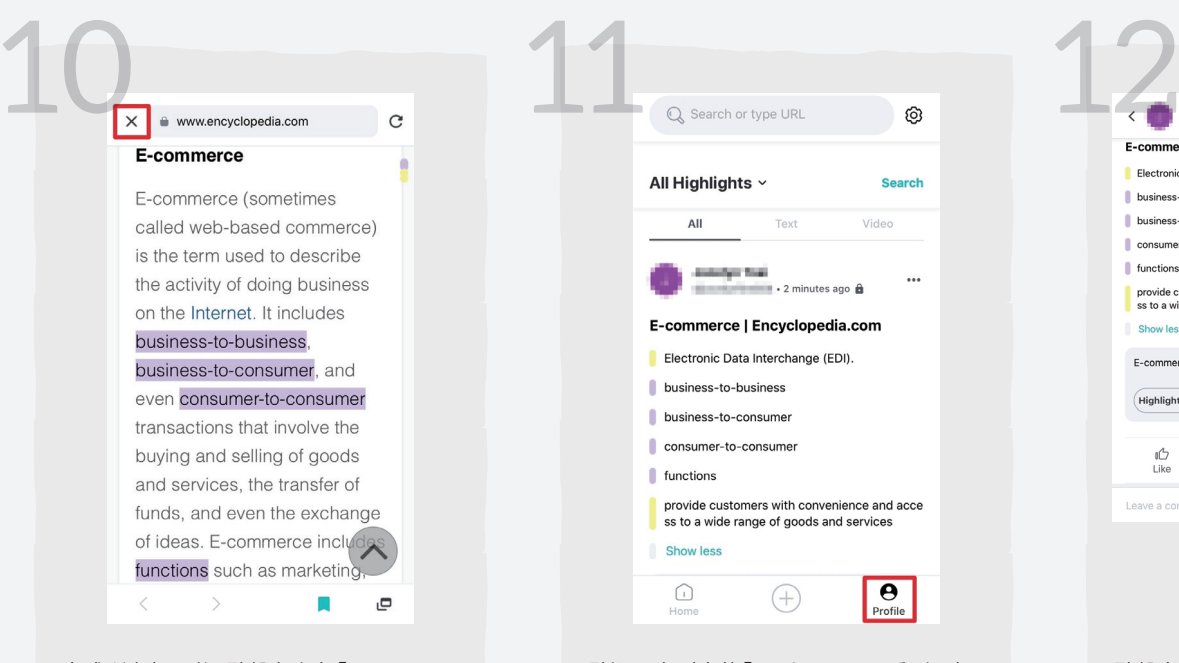

完成所有標示後,點擊左上角「」圖示,回 到 LINER 首頁。

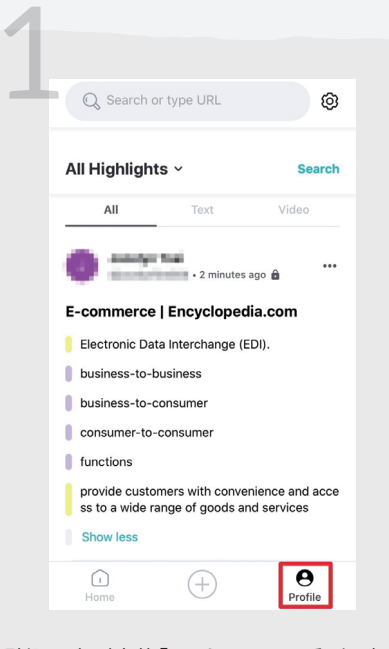

點選下方列表的「Profile」,即可看到已標示 的所有重點文字。

| E-commerce   Encyclopedia.com                                               |                                                                                                    |                                              | $\cdots$ |               |                   |                        |       |       |   |          |
|-----------------------------------------------------------------------------|----------------------------------------------------------------------------------------------------|----------------------------------------------|----------|---------------|-------------------|------------------------|-------|-------|---|----------|
| Electronic Data Interchange (EDI).<br>business-to-business                  |                                                                                                    |                                              |          |               |                   |                        |       |       |   |          |
| business-to-consumer                                                        | K                                                                                                    |                                              |          |               | <b>COLLECTIVE</b> |                        |       |       |   | $\cdots$ |
| consumer-to-consumer<br>functions                                           |                                                                                                    | Electronic Data Interchange (EDI).           |          |               |                   | <b>ivyuivpuuluivum</b> |       |       |   |          |
| provide customers with conve<br>ss to a wide range of goods as<br>Show less |                                                                                                    | business-to-business<br>business-to-consumer |          |               |                   |                        |       |       |   |          |
| E-commerce   Encyclopedia.co                                                |                                                                                                    | consumer-to-consumer<br>functions            |          |               |                   |                        |       |       |   |          |
| Highlight and Save $\rightarrow$                                            | E-commerce is a way to make business.<br>It can happen between two companies, a<br>company and a person, or two people. |                                              |          |               |                   |                        |       |       |   |          |
| n <sup>1</sup><br>⊕<br>Like<br>Comment                                      |                                                                                                    |                                              |          |               |                   |                        |       |       |   | Done     |
| Leave a comment                                                             | O                                                                                                    | w                                            | E        | R             | T.                |                        | Y I U | ı     | O | P        |
|                                                                             | А                                                                                                    | S                                            | D        | F             | G                 | H                      | J     | Κ     | L | Ñ        |
|                                                                             |                                                                                                    | Z                                            |          | $\times$<br>C |                   |                        | В     | И     | M | ∞        |
|                                                                             | Ŷ<br>∰<br>123<br>espacio                                                                                                |                                              |          |               |                   |                        |       | intro |   |          |

點擊文字進入單篇重點文字介面,點選下方 「Comment」圖示,參考重點文字,用自己的 話寫出 E-commerce 的定義及種類。